Brink Expedition Website Gives Students an Eye to World-Wide Adventure

Queensland State Premier Anna Bligh MP

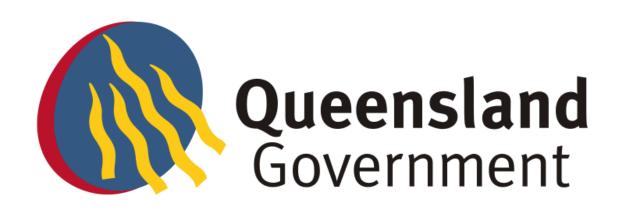

Queensland school students will be able to follow the exciting journey across 30 countries of a global expedition that is raising funds for Oxfam Australia.

The Brink Expedition, an initiative of the not-for-profit Brink Adventures, will travel 50,000km by bicycle, kayak and sail boat around the planet, attempting to use only human power and the natural elements.

Anna Bligh officially launched education materials today that will support the Brink Expedition during its journey. Ms Bligh said the Brink Expedition was an innovative and exciting approach to engage young people in a range of social and environmental issues.

By communicating to students around the world through its website and associated curriculum materials Brink Adventures will show students places of social and environmental concern.

"Some areas of focus include the Indigenous People of South America, Ocean Care in the Atlantic, Global Warming in Europe, Fairer Trade in Southern Asia, Endangered Species in South East Asia, Disappearing Forests in Australia and South East Asia and the Indigenous People of Australia," she said.

"By integrating technology and adventure into a real-life context, Brink Adventures delivers a progressive form of education that excites and inspires young imaginations, acting as a springboard for further investigation and learning."

The curriculum materials have been professionally developed with the support of Education Queensland's Curriculum Innovation Branch and the Brisbane Catholic Education office.

The materials consist of a series of teaching modules reflecting the principles of the Earth Charter and will heighten students' and teachers' awareness of the challenges facing our global community.

The materials will be gradually released on the Brink Adventures website: <u>www.brinkadventures.org/SchoolRoom/Curriculum/default.asp</u>

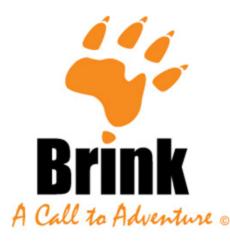